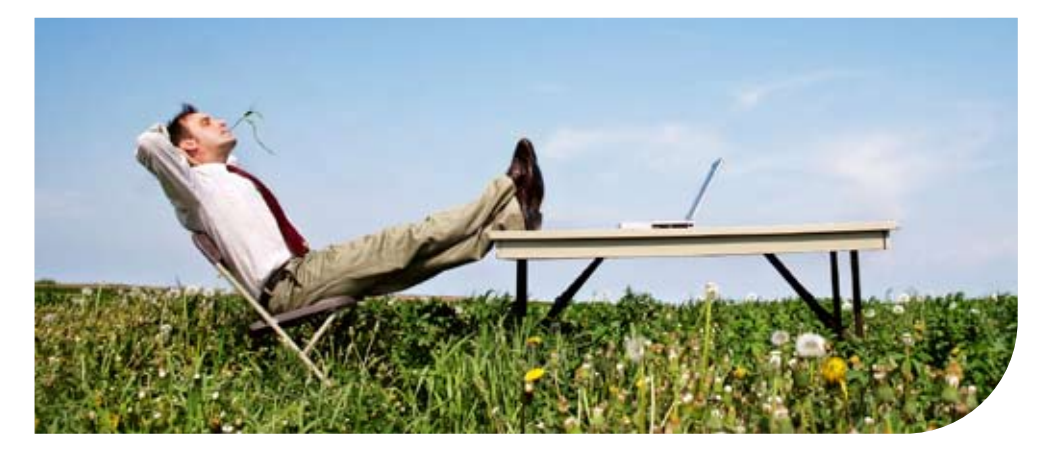

## **Océ** Intra Logic®

# Simplifiez-vous la vie!

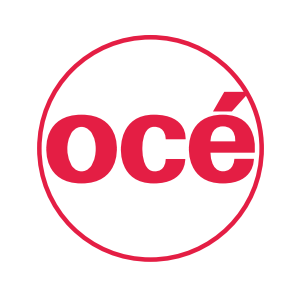

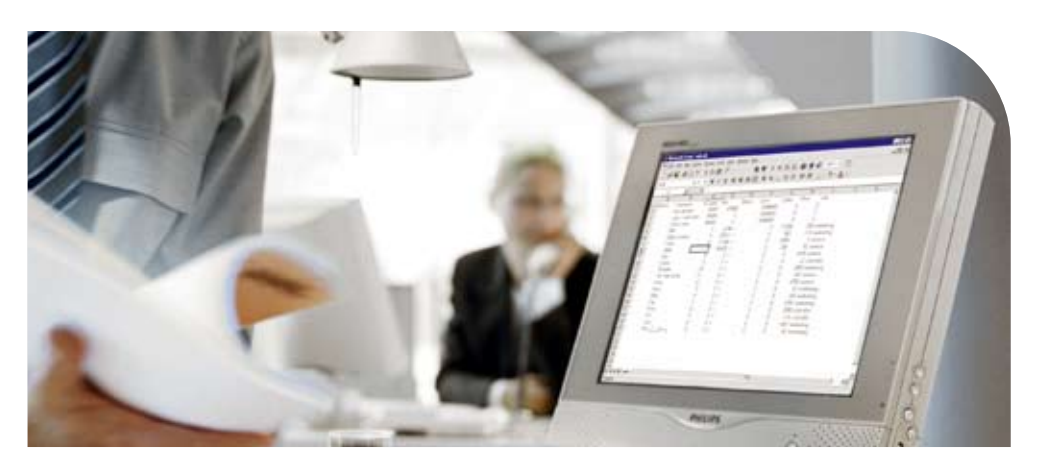

Logiciel de Services Documentaires sur architecture Web

#### Gestion de documents à partir de votre ordinateur

Dans un monde où les systèmes informatiques et les logiciels sont de plus en plus performants, pourquoi ne pouvons nous pas utiliser les imprimantes bureautiques plus efficacement en réduisant les coûts ? Pourquoi continuer à empiler les documents dans des files d'attente d'impression ? Pourquoi les documents d'entreprise ne sont-ils pas toujours disponibles à l'endroit et au moment voulu ?

Océ Intra Logic® est un logiciel de Services Documentaires sur architecture Web qui vous permet de gérer efficacement vos imprimantes et d'optimiser l'accès à vos documents d'entreprise ou à vos sites Internet favoris à partir de n'importe quel ordinateur connecté en réseau. Cette interface unique très conviviale vous garantit un gain de temps et une réduction des coûts cachés liés à l'exploitation des imprimantes bureautiques, tout en augmentant votre productivité.

Avec Océ Intra Logic®, vous supervisez vos systèmes d'impression et accédez aux informations importantes de votre entreprise.

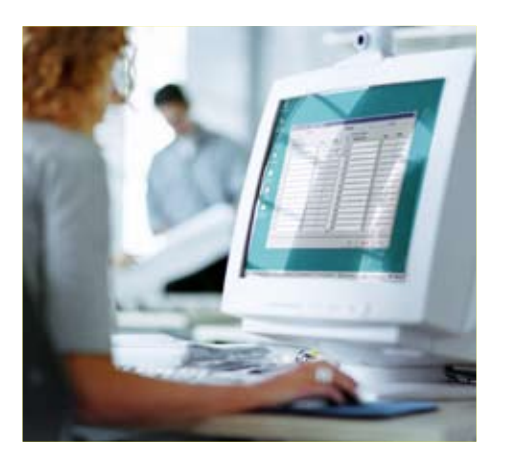

### Une solution de gestion des impression pour les utilisateurs

Pourquoi acheter et installer autant de systèmes multifonctions et limiter l'accès aux utilisateurs qu'à un ou deux systèmes d'impression ? Spécialement conçu pour l'environnement bureautique, Océ Intra Logic® fédère en réseau tous vos systèmes d'impression Océ et vous donne un accès à toutes les ressources d'impression de l'entreprise depuis votre ordinateur.

Facile à utiliser, Océ Intra Logic® vous permet, via un navigateur Internet standard, de gérer vos travaux d'impression en vous informant sur les fonctionnalités, l'emplacement et l'état de fonctionnement des matériels. Vous voulez imprimer en couleur, en recto verso, agrafer vos documents ?

Océ Intra Logic® vous aide à localiser l'imprimante appropriée. Les informations sur l'état de chaque imprimante sont actualisées automatiquement et constamment, et vous indiquent les capacités des bacs papier, les formats papier disponibles, etc.

Océ intra Logic®, vous permet également d'accéder à vos boîtes aux lettres des systèmes Océ VarioPrint, afin de modifier les paramètres ou de supprimer des documents stockés. Un système Océ VarioPrint est indisponible ? Vous pouvez accéder à votre boîte aux lettres et router vers un autre système VarioPrint votre document ! Quel précieux gain de temps !

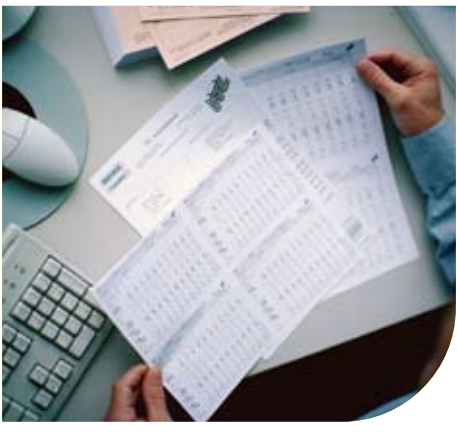

#### Un outil de supervision pour l'administrateur

Pour l'administrateur, la configuration de la solution Océ Intra Logic® est simplifié : en quelques clics vous pouvez ajouter des utilisateurs et modifier ses droits d'accès. L'administrateur peut aussi visualiser l'ensemble des systèmes connectés au réseau et simplement visualiser l'état de son parc de systèmes multifonctions. Un e-mail d'alerte peut également être automatiquement envoyé dès qu'un problème perturbe le bon fonctionnement du système.

Vos utilisateurs sont sensibles à la confidentialité de leurs documents ? La connexion par mot de passe d'Océ Intra Logic® protège des indiscrétions en permettant aux utilisateurs d'accéder à leurs documents et de les imprimer en toute sécurité sur l'imprimante de leur choix.

### Une interface pour récupérer vos numérisations

Nous sommes de plus en plus confrontés au besoin de dématérialiser un plus grand nombre de documents papier. L'interface Web Océ Intra Logic® vous permet de récupérer facilement toutes vos numérisations. Une fois le document numérisé depuis votre système multifonction Océ, vous pouvez alors enregistrer votre document sur votre poste de travail, le renvoyer directement vers une adresse e-mail ou bien même convertir votre document en Word ou Excel pour à nouveau le modifier.

Ce module d'OCR est une option qui permet à l'ensemble de vos utilisateurs de modifier en toute simplicité un document disponible uniquement en format papier ! Ainsi un fax ou un article de presse peut être numérisé, archivé et modifié !

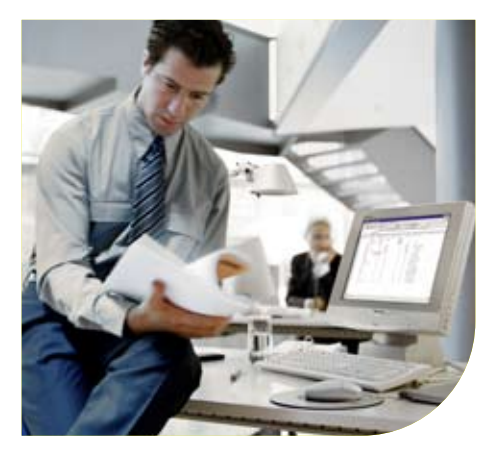

#### Vos documents et informations Accès immédiat à des sites d'entreprise directement accessibles pour gagner du temps

Océ Intra Logic® permet d'accéder de manière simple, rationnelle et efficace, aux documents et services de votre entreprise en offrant un environnement de travail plus centralisé. En effet, Océ Intra Logic® est un réel portail d'entreprise permettant l'accès via un navigateur Internet standard à l'information et aux documents les plus fréquemment consultés comme les derniers modèles de lettres ou de présentations, des formulaires (notes de frais, demandes de congés, demandes d'investissement), des documents d'information (bulletins, mémos) et autres documents (annuaire d'entreprise, procédures, organigrammes). Les consultants Océ vous aideront à configurer Océ Intra Logic® pour que la solution réponde aux besoins documentaires de votre entreprise.

## Internet

Océ Intra Logic® permet également la création de liens vers les sites Internet les plus fréquemment consultés dans votre entreprise : annuaire téléphonique, moteur de recherche, centres de réservation d'hôtels et de moyens de transports, revues financières … et ce, afin de faciliter les tâches de bureau quotidiennes de vos collaborateurs.

 Avec Océ Intra Logic®, tout est à votre portée via une seule interface universelle et conviviale. Conçu pour la nouvelle ère de gestion documentaire, Océ Intra Logic® vous permet de gérer tous vos documents @ partir de votre ordinateur.

#### Spécifications systèmes Pré-requis du poste serveur

- Intel Celeron<sup>®</sup>/ Pentium<sup>®</sup> IV ou plus
- $\blacksquare$  RAM de 1 Go minimum
- Disque dur de 20 Go minimum
- Lecteur de CD-ROM

**TCP/IP** via Ethernet UTP (10 Mb/sec et 100 Mb/sec)

• Système d'exploitation :

 - Serveur MS Windows® 2000, Service Pack 4, MS Internet Information Server® 5.0, Service d'impression TCP/IP

 - Serveur MS Windows® 2003 Service Pack 2, Microsoft Internet Information Server® 6, service d'impression TCP/IP

#### Pre-requis réseau

- Réseau : TCP/IP, IPv4
- Communication entre client et serveur via protocole HTTP
- Communication entre serveur et imprimante via protocole SNMP
- Connexion e-mail via SMTP
- Support annuaire LDAP pour l'administration des utilisateurs
- Re-routage d'impression via LPR/LPD entre serveur et imprimante
- Peu d'encombrement réseau car pour chaque requête seules quelques lignes de texte sont transmises

Printing for Professionals

#### Pré-requis des postes utilisateurs

- FireFox 2.0 ou supérieur pour les plateformes :
	- MS Windows® 2000
	- MS Windows® 2003
	- MS Windows XP®
	- MS Windows Vista®

■ MS Internet Explorer® 6 pour les platesformes :

- MS Windows® 2000
- MS Windows® 2003
- MS Windows XP®
- MS Windows Vista®

 $\blacksquare$  MS Internet Explorer<sup>®</sup> 7 pour les platesformes :

- MS Windows® 2000
- MS Windows® 2003
- MS Windows XP®
- MS Windows Vista®

#### Pré-requis navigateurs

- **Cookies activés**
- Script Java activé
- **•** Feuilles de style activées

• Résolution minimale 800 x 600 et petits caractères

#### Imprimantes supportées

• L'ensemble des systèmes multifonctions bureautiques Océ 31x5, Océ VarioPrint, Océ CS et Oé MP

■ Les gammes de systèmes d'impression de production : Océ CPS et Océ VarioPrint

**• Protocole LPR/LPD pour re-routage des** impressions

#### Pour plus d'informations sur les produits et services Océ, visitez le site www.oce.com/fr

© Février 2008 Océ-France S.A. Printing for Professionals -- L'Impression Professionnelle. Les illustrations et spécifications ne correspondent pas nécessairement à la livraison standard sur tous les marchés. Océ se réserve le droit de modifier toutes spécifications sans notification préalable. Toutes les marques mentionnées sont la propriété de leurs détenteurs respectifs.